# A through M Commands

cduqnwvg. rcig 5

gzegrwap ogoqt{kipqtgqxgthmqy.rcig77

gzegrwkap rtqvqeqn. rcig 79

gzegrwkqp tgikqp/uk|g. rcig 7;

gzegrvkqp urwtkqwu/kpvgttwrv. rcig 83

oqpkvqt gxgpv/vtceg erw/tgrqtv \*GZGE+. rcig 85

oqpkvqt gxgpv/vtceg erw/tgrqtv \*inqdcn+. rcig 87

### <span id="page-2-0"></span>absolute

Vq urgekh{ cp cduqnwvg vk o g

**Usage Guidelines**

**Related Commands**

## buffer-length

Vq urgekh{ vjg oczkowo

 $\sum_{i=1}^N$ 

C nq y gt dwhhgt/ngpivj xcnwg ujqwnf dg wugf y kvj ecwvkqp0 Kh cnn vjg Pgvyqtm Ocpcigogpv \*PO+ cpf YCP kpygthceg ectf \*YKE+ unqvu kp vjg tqwvgt ctg hknngf y kvj cu{pe ectfu. cpf gcej qh vjg

#### buffers

Vq ocmg cflwuvogpvu vq kpkvkcn rwdnke dwhhgt rqqn ugvvkpiu cpf vq vjg nkokvu

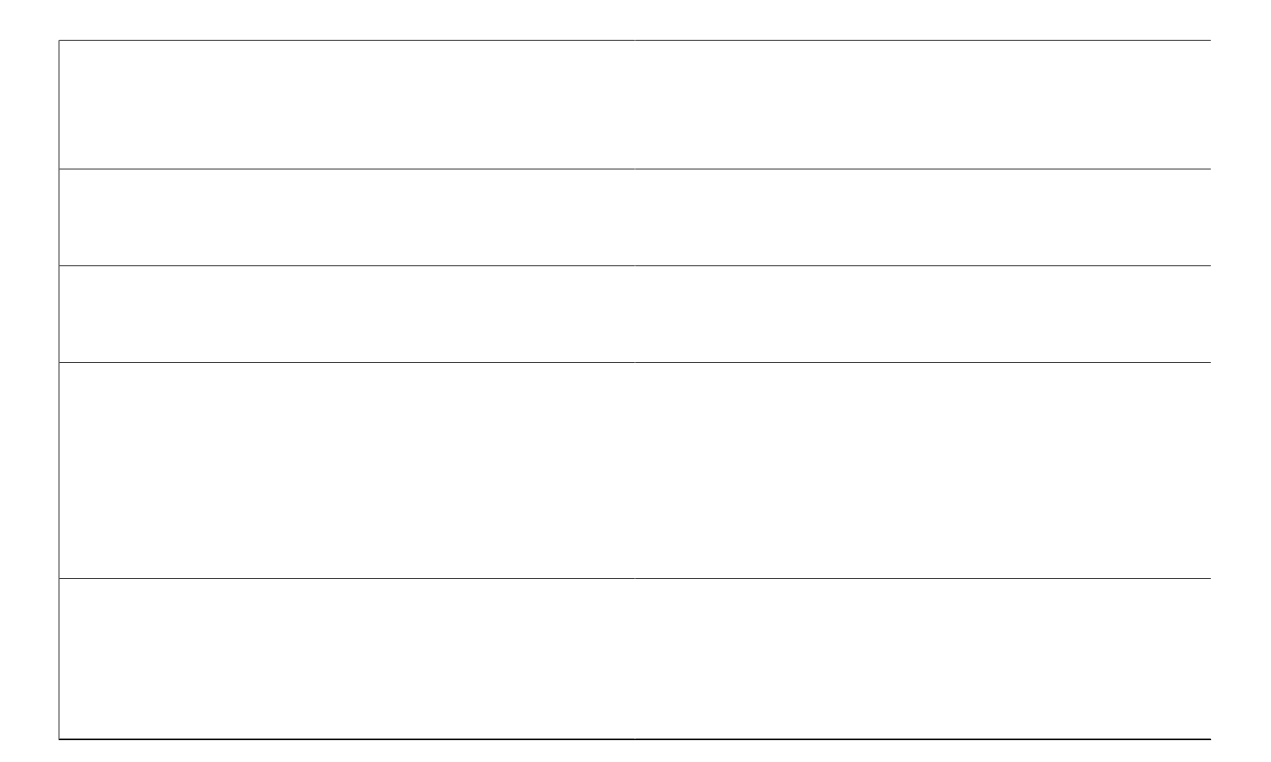

**Table 1: Buffer Sizes for RADIUS Authentication**

## **buffers huge size**

Vq  $f\{p \ncokecm\}$ 

**Related CommandsRelated Commaga Commands**

### buffers tune automatic

Vq gpcdng cwvq o cvke vwpkp i qh dwh

#### calendar set

Vq ocpwcnn{ ugv vjg jctf yctg enqem \*ecngpfct+. wug qpg qh vjg

**Related Commands**

### **clear platform hardware capacity rewrite-engine counter**

Vq engct vjg rcemgv ftqr cpf rgthqt o cpeg eqwpvgtu qh vjg egpvtcn tgytkvg gpikpg qp uwrgtxkuqtu cpf nkpg ectfu. wug vjg enget ruchqto jetfyetg eereekv{ tgy tkvg/gpikpg eqwpvgt eqo ocpf

**clock calendar-valid**

### clock read-calendar

 $Vq$ 

**clock save interval**

Ucxkpi $\emph{v}$ j<br/>g $\emph{v}$ k og cv

### clock set

 $Vq$ 

**Related Commands**

**clock summer-time**

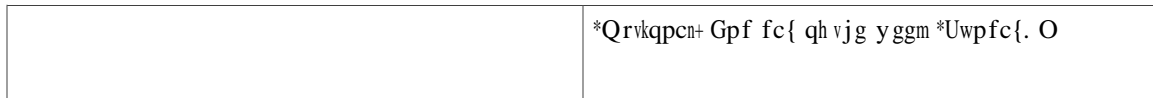

### clock timezone

Vq ugv vjg

ц.

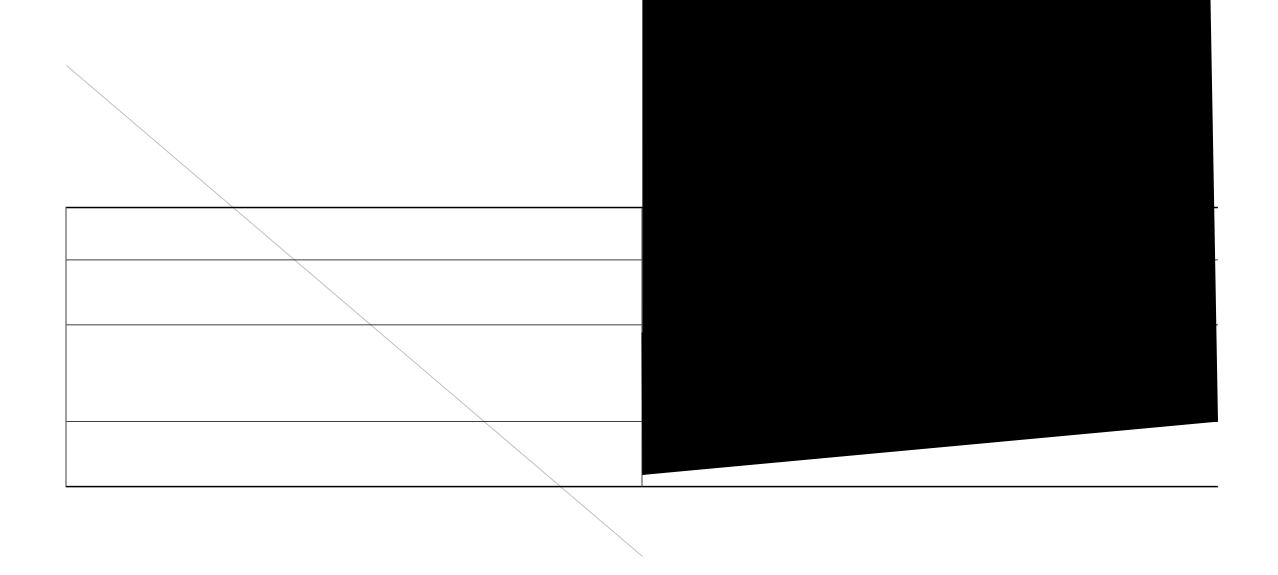

## exception core-file

 $\overline{V}$ 

**Command History**

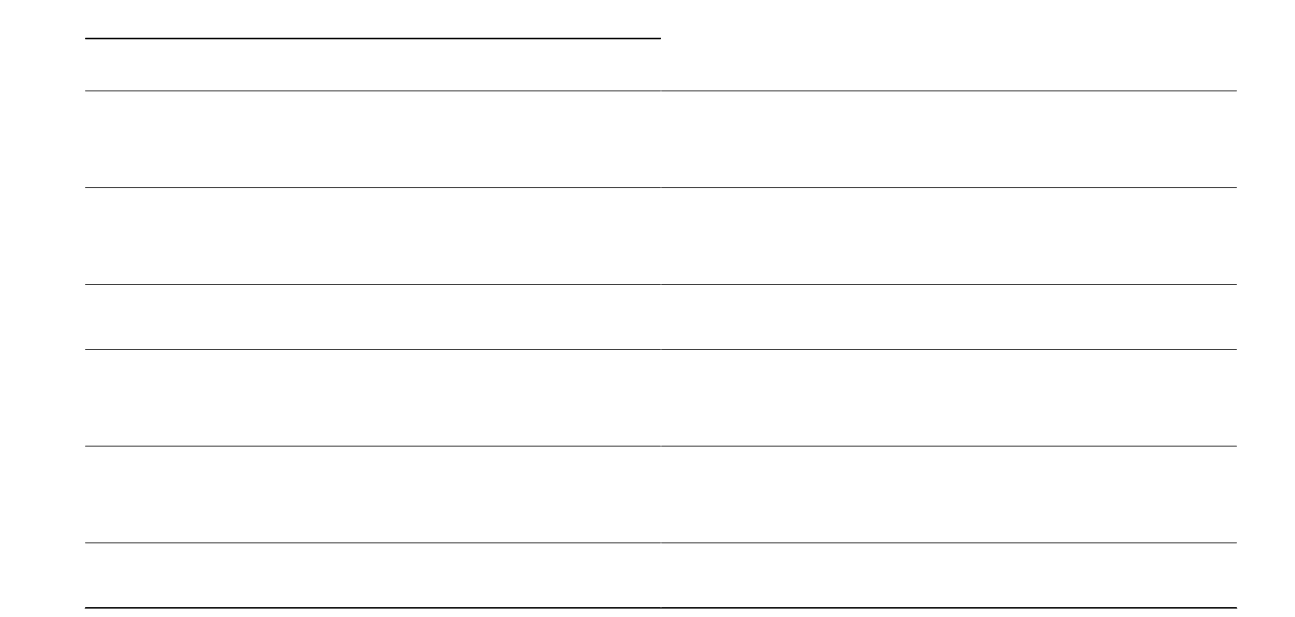

### exception crashinfo buffersize

Vq ejcpig vjg uk|g qh vjg dwhhgt wugf hqt etcujkphq hkngu. wug vjg gzegrvkqp etcujkphq dwhhgtuk|geqo ocpf

**Examples**

## exception crashinfo dump

Vq urgekh<br/>{ $\mbox{\textsc{v}}\mbox{\textsc{j}}\mbox{\textsc{g}}\mbox{\textsc{v}}\mbox{\textsc{f}}\mbox{\textsc{rg}}\mbox{\textsc{qh}}\mbox{\textsc{qwv}}\mbox{\textsc{rwv}}$ 

 $\bf{U}$ sage Guidelines  $\bf{C}$  dgpghkv hqt wukpi vjg **gzegrvkqp etcujkphq fwor**eqoocpf ku vjcv kv cnnqyu wugtu vq ewuvqok|g vjg etcujkphq hkng vq eqpvckp kphqt o cvkqp vjcv ku tgngxcpv vq vjgkt

#### **exception crashinfo maximum files**

Vq gpcdng c Ekueq fgxkeg vq cwvq o cvkecnn{ fgngvg qnf etcujkphq hkngu vq jgnr etgcvg urceg hqt y tkvkpi vjg pgy  $F$ etcujkphq hkngu yjgp cu{uvgo etcujgu. wug vjg gzegrvkqp etcujkphq oczkowo hkngu eqo ocpf kp inqdcn eqphkiwtcvkqp oqfg0 Vq fkucdng cwvqocvke fgngvkqp qh etcujkphq hkngu. wug vjg pq hqto qh vjku eqoocpf0

**gzegrvkqp etcujkphq oczkowo hkngu** hkng/pwodgtu

**Pq gzegrvkqp etcujkphq oczkowo hkngu** hkng/pwodgtu

**Syntax Description**

Â<br>æ[´æ\*\↔~^ ´ãábå↔^à~ ↑á[↔↑|↑ à↔æb GG

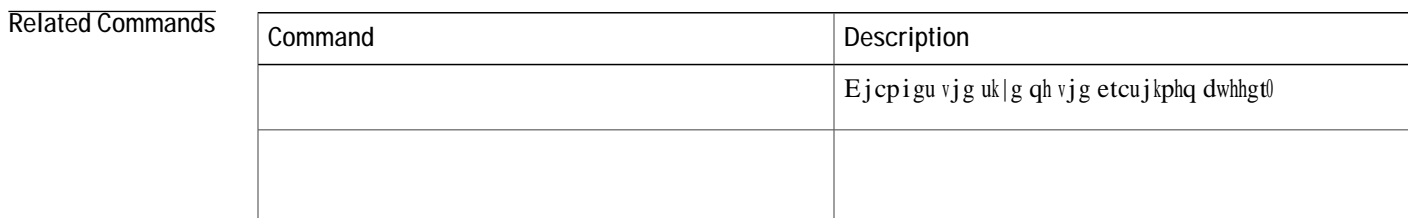

## exception data-corruption

Vq ocpcig fcvc gttqt

### **exception delay-dump**

Vq rcwug qt fgnc{ vjg fwor qh fcvc gttqt gzegrvkqpu vq vjg jquv. wug vjg gzegrvkqp fgnc{/fworeqoocpfkp inqden eqphkiwtevkqp oqfg0 Vq fkuedng vjg fgne{ kp vjg fwor q

exception dump

Þ~|\æãÇ´~^à⇔&DÀ kr hvr

exception linecard

 $\rm{Kh}$ 

### exception memory

Vq ugv htgg ogoqt{ cpf ogoqt{ dnqem uk|g

**Command Modes** Inqdcn eqphkiwtcvkqp \*eqphki+

**Command History**

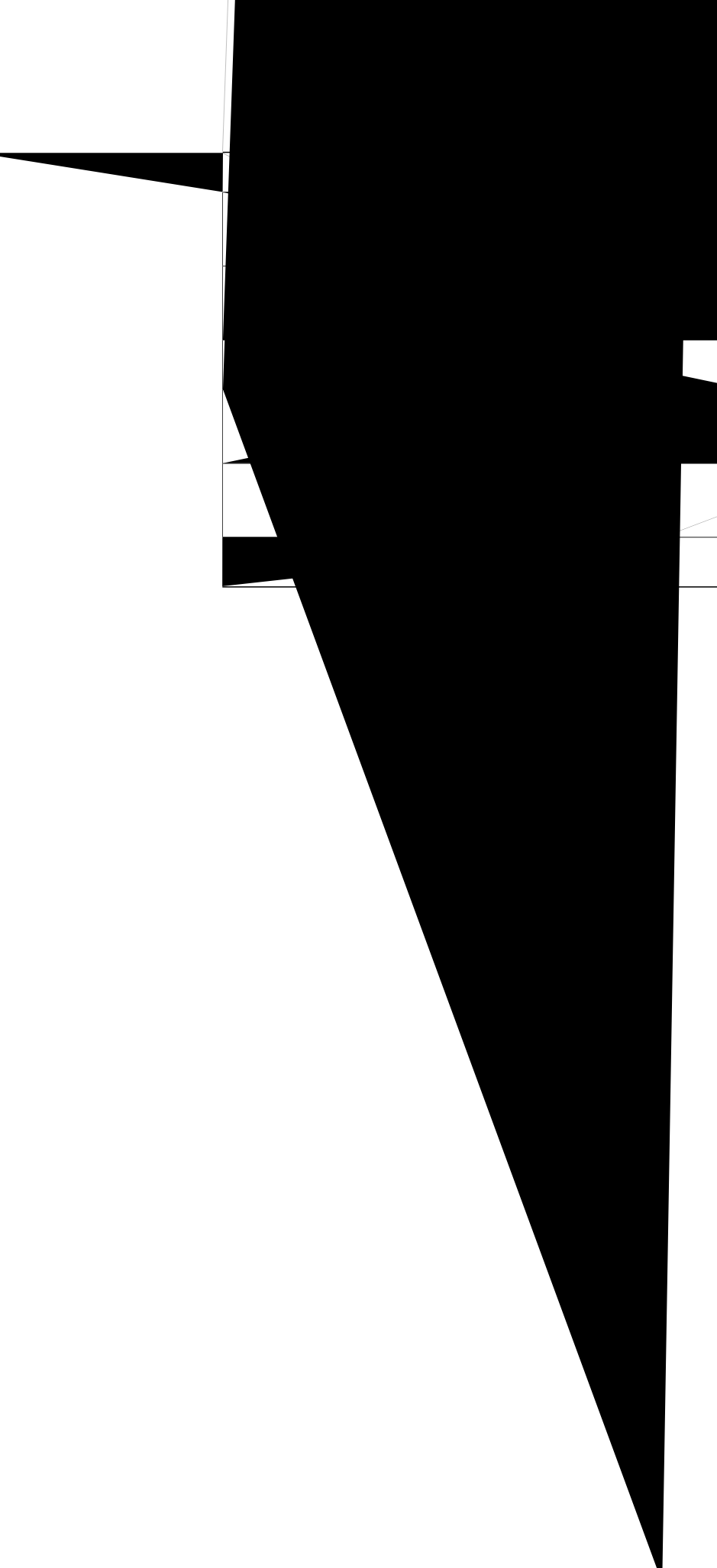

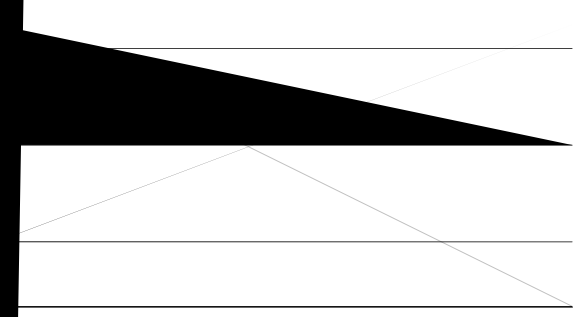

## <span id="page-54-0"></span>exception memory ignore overflow

Vq eqphkiwtg vjg

ku tgswktgf oqtgqhvgp vjcp vjg eqphkiwtgf

 $\texttt{P}\!\sim\! |\setminus\!\texttt{\%} \exists \zeta^{\texttt{'}}\!\sim\!\texttt{\%} \texttt{D} \texttt{\AA}$ gzegrvkqp rtqvqeqn hvr

Þ~|\æãÇ´~^à⇔&DÀ gzegrvkqp

## <span id="page-58-0"></span>exception region-size

Vq urgekh {

### <span id="page-60-0"></span>exception spurious-interrupt

Vq eqphkiwtg vjg tqwvgt vq etgcvg c eqtg fwor cpf tgnqcf chvgt c urgekhkgf pwodgt qh urwtkqwu kpvgttwrvu. wug vjggzegrwqp

**Related Commands**

 $\mathtt{V}$ j <br/>g hqnnq ykpi gzc o rng u j q y u j q y vq gpcdng eqpvkpwqw<br/>u gxgpv

## <span id="page-64-0"></span>**monitor event-trace cpu-report (global)**

Vq oqpkvqt vjg eqnngevkqp qh ERW tgrqtv vtcegu. wug vjg oqpkvqt gxgpv/vtceg erw/tgrqtveqo ocpf kp inqdcn eqphkiwtcwkqp oqfg0

**P O**  $\frac{1}{2}$  **C**  $\frac{1}{2}$  **FRUGHT**  $\frac{1}{2}$  **FRUGHT EVALUAR FRUGHT PLUGHT EVALUAR PLUGHT EVALUAR PLUGHT EVALUAR EVALUAR EVALUAR EVALUAR EVALUAR EVALUAR EVALUAR EVALUAR EVALUAR EVALU** 

Vjg hqnnqykpi gzcorng ujqyu jqy vq fkucdng vjg gxgpv vtcek $p$ Y kphqtocvkqp $\scriptstyle\!\times$  $\beta \rho \frac{v^{\gamma \beta}}{v^{\beta}}$  to cvk

 $\mathtt{P}\sim\big|\setminus\mathtt{m}\widetilde{\mathtt{a}}$  oqpkvqt gxgpv/vtceg erw/tgrqtv fkucdng Vjghqnnqykpi gzcorng ujqyu jqy vqhktuv engct vjg gx∯pvvtcekpi cpf vjgpvtceg vjg ecnn uvcemu cv vjg vtcegrqkpvu  $6<$ gpv vtcek<br>**Ing** b<sup>4711</sup><br>gpv vtcek

5RXWHU **PRQLWRU HYHQWWUDFH FSXUHSRUW VWDFNWUDFH 547m 100WF0 10 TfI 0 1 206.4 629.092 Tm 49 547m 100WF0 10 Tf000W9 545> 100WF0 10 TfG0 Tf000W**

 $W^{0}$ <sup>0</sup> 1  $2^{b\theta^{2^{\psi}}}$ 

**Related Commands**

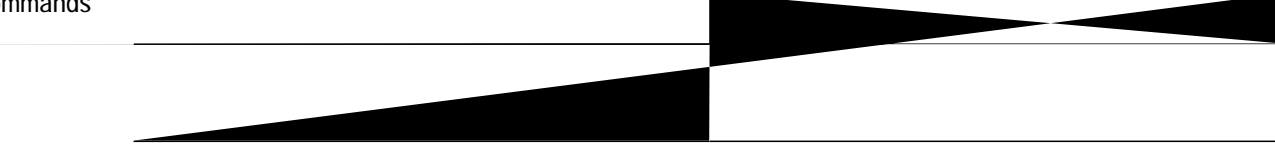